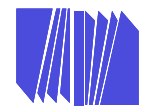

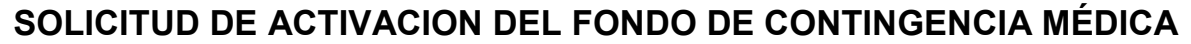

1. N°: 2. Fecha:

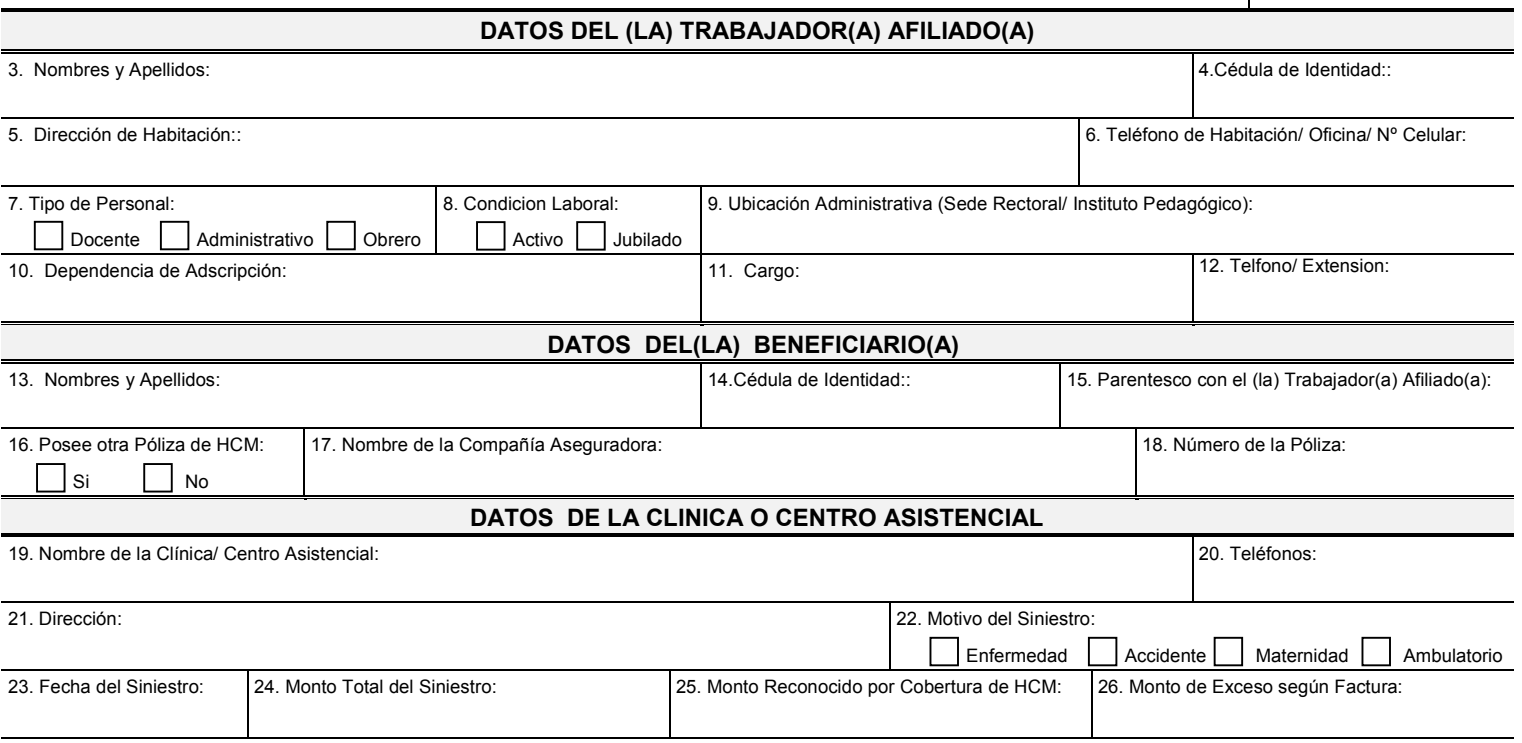

27. Diagnóstico:

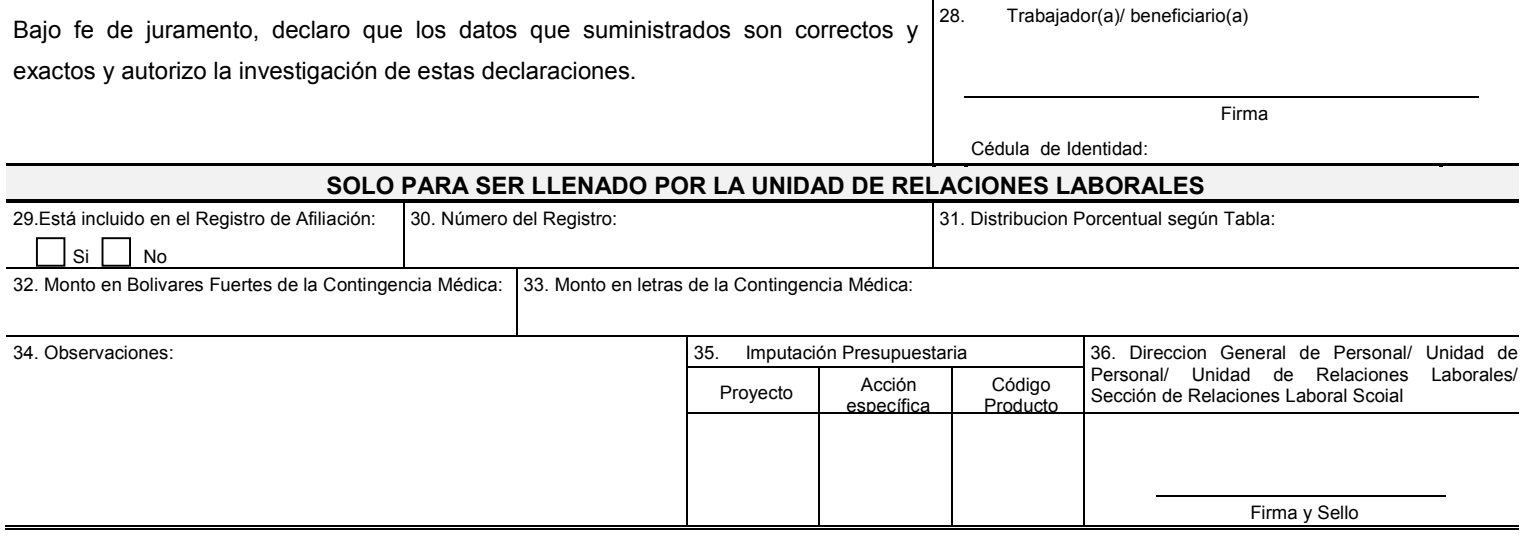

*FORDGP/URL/ABSE:06 DIRECCIÓN GENERAL DE PLANIFICACIÓN Y DESARROLLO / UNIDAD DE ORGANIZACIÓN Y SISTEMAS MARZO 2012* 

# **INSTRUCCIONES DE LLENADO**

**Instrucciones:** Este formulario debe ser llenado de acuerdo a las siguientes instrucciones:

### **CAMPO INSTRUCCIÓN**

- **01** Anote el número del correlativo correspondiente.
- **02** Anote la fecha de llenado de la solicitud.

### **DATOS DEL (LA) TRABAJADOR(A) AFILIADO(A)**

- **03** Escriba Nombres y Apellidos tal como aparece en la cédula de identidad.
- **04** Anote el número de la Cédula de Identidad.
- **05** Escriba la dirección de habitación.
- **06** Anote el número de teléfono donde pueda ser localizado correspondiente a Habitación, Oficina, o Celular.
- **07** Marque con una equis (x) en el recuadro correspondiente el tipo de personal: Docente, Administrativo, Obrero.
- **08** Marque con una equis (x) en el recuadro correspondiente la condición laboral del (la) trabajador(a): Activo(a), Jubilado(a).
- **09** Escriba la ubicación administrativa: Sede o Instituto, según el caso.
- **10** Escriba el nombre de la Dependencia de Adscripción.
- **11** Escriba la denominación del cargo que ocupa.
- **12** Anote el número de teléfono y/o Extensión.

#### **DATOS DEL (LA) BENEFICIARIO(A)**

- **13** Escriba Nombres y Apellidos tal como aparece en la cédula de identidad.
- **14** Anote el número de la Cédula de Identidad.
- **15** Escriba el vinculo o parentesco que el beneficiario tiene con el (la) trabajador(a) afiliado(a).
- **16** Marque con una equis (x) en el recuadro correspondiente si posee como titular es beneficiario(a) de otra póliza de seguro.
- **17** Escriba el nombre de la Compañía Aseguradora, en caso de ser afirmativa la opción anterior.
- **18** Anote el número correspondiente a la Póliza de Seguro de Hospitalización, Cirugía y Maternidad.

## **DATOS DE LA CLINICA O CENTRO ASISTENCIAL**

- **19** Escriba el nombre completo de la Clínica o Centro Asistencial donde fue atendido, según el caso.
- **20** Anote el (los) número(s) de teléfono de la Institución de Salud.
- **21** Escriba la dirección de ubicación exacta de la Clínica o Centro Asistencial (especificando ciudad, estado).
- **22** Marque con una equis (x) en el recuadro correspondiente a la opción motivo del siniestro que origina la solicitud (enfermedad, accidente, maternidad, ambulatorio).
- **23** Anote la fecha de ocurrencia del siniestro (Día, Mes y Año).
- **24** Anote el monto total del siniestro en bolívares fuertes (Bs. F).
- **25** Anote el monto reconocido por cobertura del Seguro de Hospitalización, Cirugía y Maternidad en bolívares fuertes (Bs. F).
- **26** Anote el monto del exceso según factura expedidas.
- **27** Escriba brevemente, el diagnostico presentado por el médico tratante.
- **28** Registre la firma del (la) trabajador(a) que solicita el beneficio y anote el número de la cédula de identidad.

# **SOLO PARA SER LLENADO POR LA UNIDAD DE RELACIONES LABORALES**

- **29** Marque con una equis (x) en el recuadro correspondiente si el (la) trabajador(a) se encuentra inscrito en el registro de afiliación.
- **30** Anote el número de registro correspondiente a la afiliación del (la) trabajador(a).
- **31** Anote la distribución porcentual (%) correspondiente según lo establecido en la tabla.
- **32** Anote el monto de la contingencia médica en bolívares fuertes (Bs. F).
- **33** Anote el monto de la contingencia médica en letras
- **34** Escriba las observaciones que considere necesarias para complementar la información registrada.
- **35** Anote los códigos correspondientes a la imputación presupuestaria, en cuanto a:
	- Nivel: Proyecto/ Acción Centralizada
	- Acción Específica
	- Código Producto
- **36** Registre la firma del (la) Analista Responsable de procesar la solicitud y el sello de la Dependencia.